#### \_\_\_\_\_\_\_\_\_\_\_\_\_\_\_\_\_\_\_\_\_\_\_ \_\_\_\_\_\_\_\_\_\_\_\_\_\_\_\_\_\_\_\_\_\_\_ \_\_\_\_\_ \_\_\_\_\_\_\_ \_\_\_\_\_\_ Student 1 – nume şi prenume Student 2 – nume şi prenume Grupa Data/ora Masa **Fişă laborator IEM 2 rev 7.2**

## 1. *Măsurare distorsiuni pentru semnal sinusoidal*

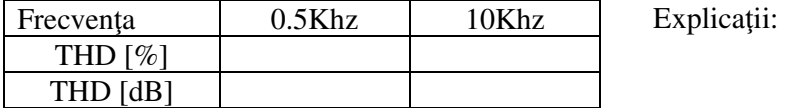

#### 2. *Măsurare distorsiuni pentru diverse tipuri de semnale*

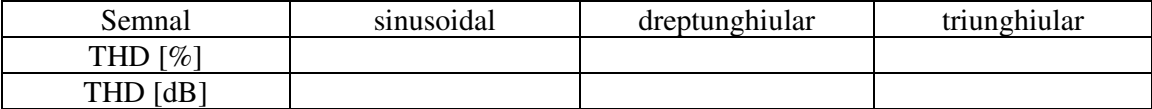

Explicaţii:

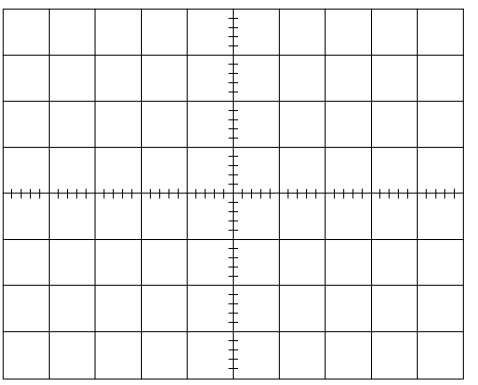

 Ieşirea Y pentru sgn. dreptunghiular (desen aproximativ)

## *3.Vizualizarea spectrelor semnalelor măsurate anterior (direct la generator! )*

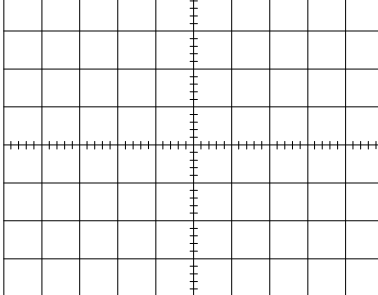

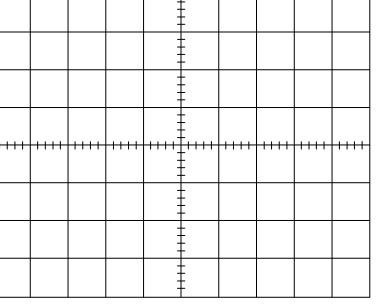

Semnal sinusoidal Semnal dreptunghiular

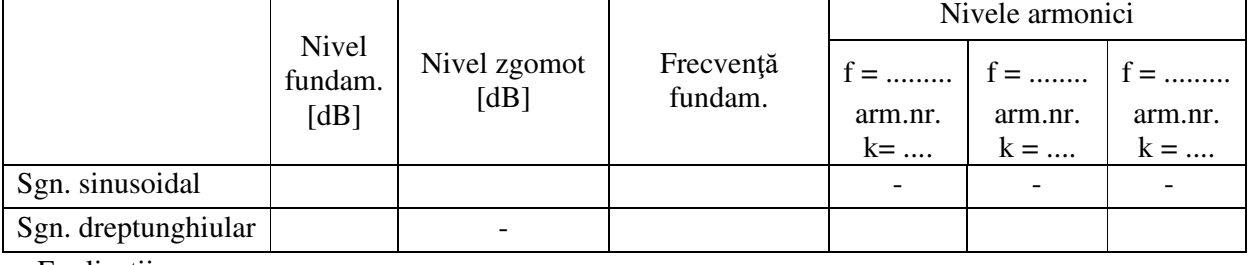

Explicaţii:

#### 4. *Măsurarea variaţiei factorului de distorsiune cu nivelul semnalului*

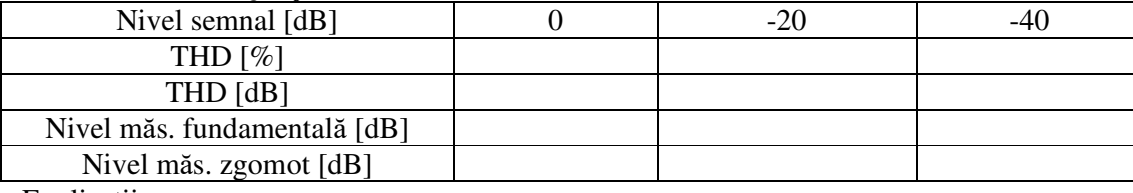

Explicaţii:

## *5. Măsurarea distorsiunilor unui etaj de amplificare de tip SD*

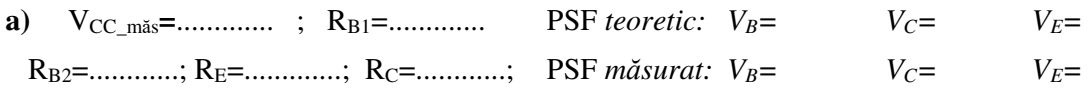

**b**)  $a_{\text{cak}} = \dots \dots \dots \dots$ ;  $U_{\text{VV\_in}} = \dots \dots \dots \dots$ ;  $U_{\text{VV\_out}} = \dots \dots \dots \dots$ ;  $a_{\text{mas}} = \dots \dots \dots \dots$ Explicaţii:

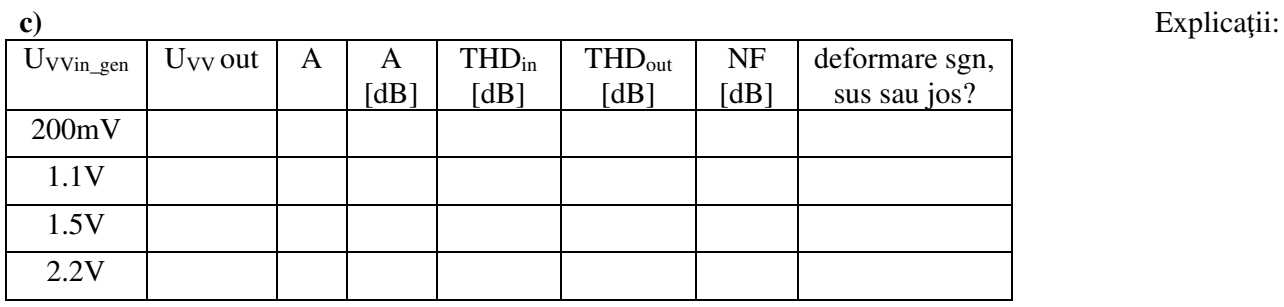

**d)** 

A

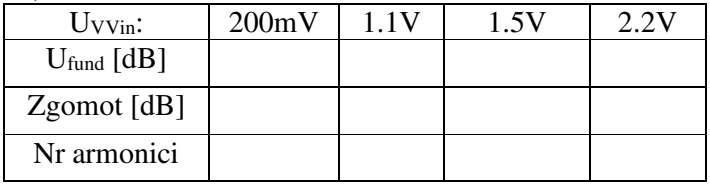

# *6. Parametrii filtrului de rejecţie*

### Obs: completati în căsuţe valorile Amin (stînga şi dreapta) în dB !

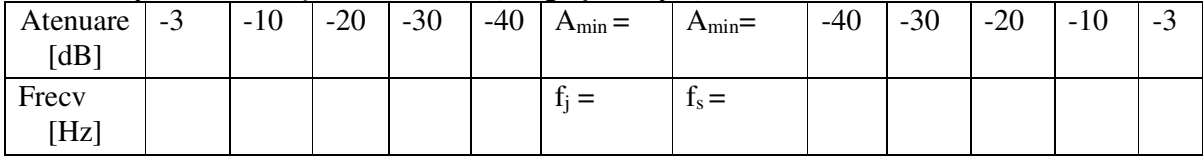

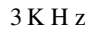

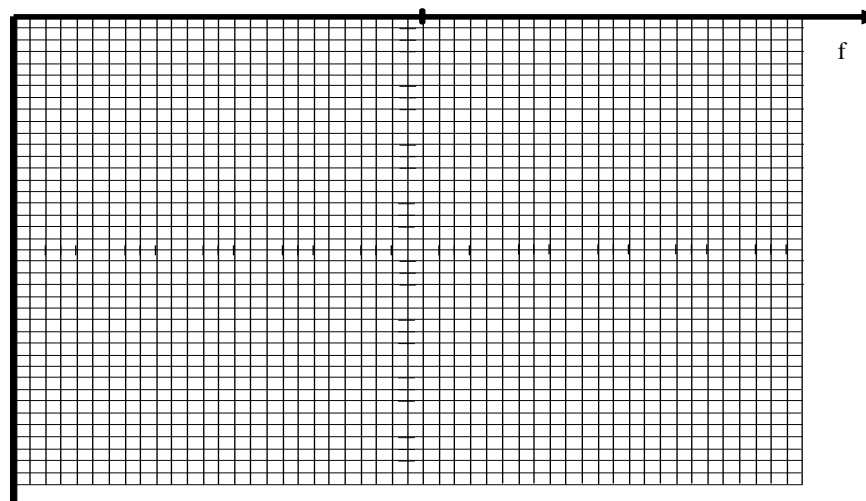

Burmărire[Hz]=

## ....